## 技術ノート KGTN 2018091501

## 現 象

[GGH5.X-6.X] GGEasyLogon の通常版とシングルユーザー版の違いは?

## 説 明

GGEasyLogon のプログラムの機能は、通常版もシングルユーザー版も全く同じです. 異なるのは、プログラム がインストールされるフォルダーで,通常版は C:\Program Files (x86)\GGEasyLogon にインストールされ, シングルユーザー版は %USERPROFILE%¥AppData¥Local¥kitASP¥GGEasyLogon (Single User) にインストー ルされます.通常版ではシステムフォルダーにインストールされるため,コンピューターの全ユーザーで利用す ることが出来ますが,一般ユーザーは設定情報の編集やプログラムのアンインストールは出来ません.シング ルユーザー版では各ユーザーのプロファイルにインストールされるため,そのユーザーのみ利用することが出 来て,かつ設定情報の編集やプログラムのアンインストールも可能です.

## 補 足

通常版を利用する場合, GGEasyLogon.exe に引数 -LocalAppData を指定することで, システムフォルダー に配置された設定ファイルが各ユーザーのプロファイル中 (%LOCALAPPDATA%) にコピーされ,そのコピーが設 定ファイルとして使用されます.これにより,通常版でも一般ユーザーが設定情報を編集出来るようになります.

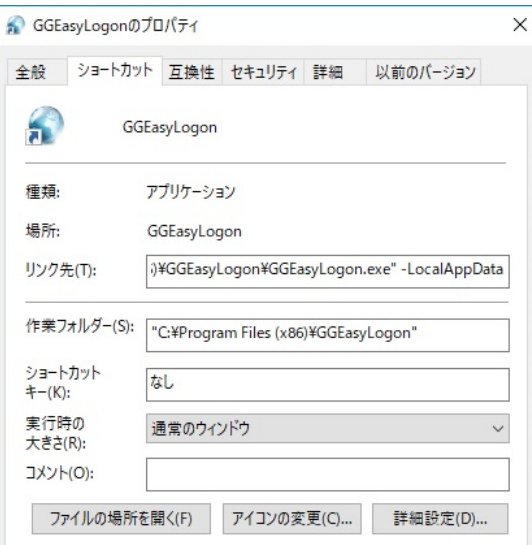

Last reviewed: Sep 15, 2018 Status: DRAFT Ref: NONE Copyright © 2018 kitASP Corporation